# ADIÓS, ТУРОПЕРАТОРЫ, или как спланировать самостоятельное

**АВИРЕСТВИЕ** 

### **Кирилл**

**ШАПОВАЛОВ \* Главный редактор** проекта <sup>о</sup> путешествиях

- **Travel-Maniac.blog \* Travel-консультант**, travel-помощник,  **travel-мать**
- **\*** Путешественник, объехавший **за 5 лет 36 стран**

**\*** Актер театра **МОСТ** (в промежутках между путешествиями)

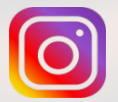

*@travel\_maniac\_kira*

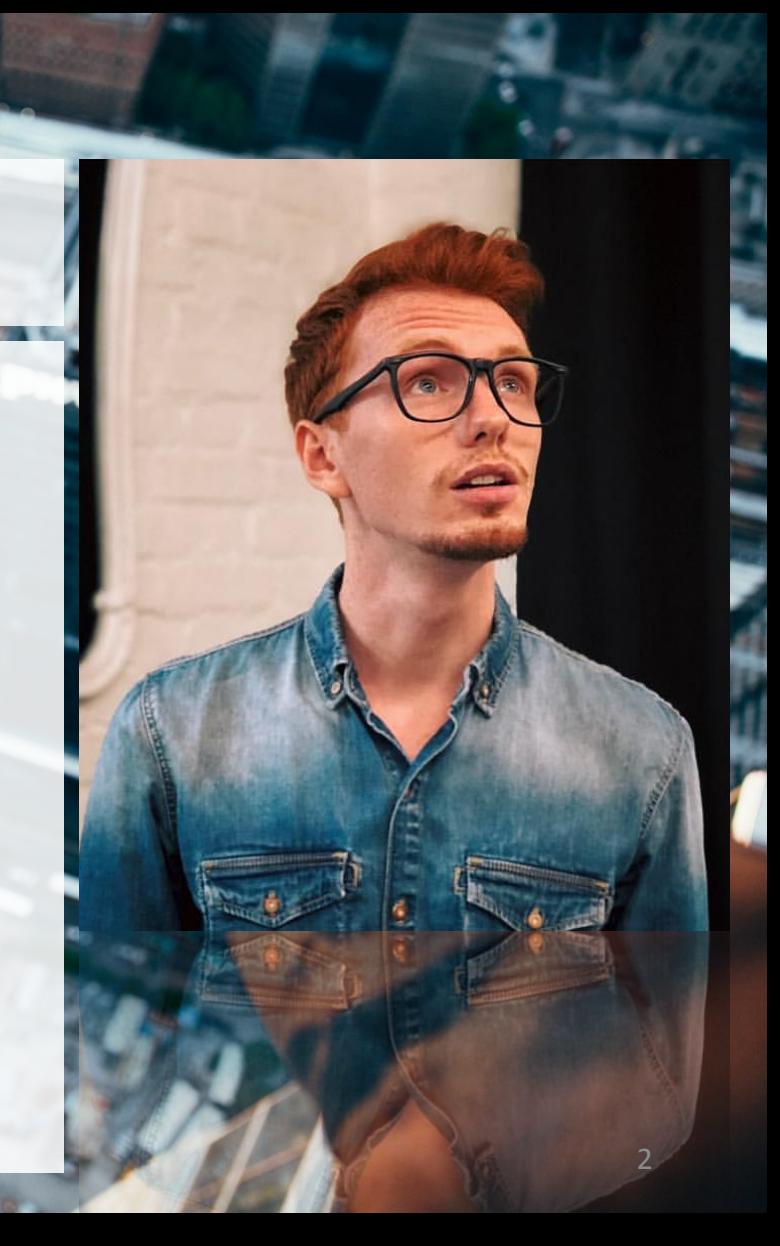

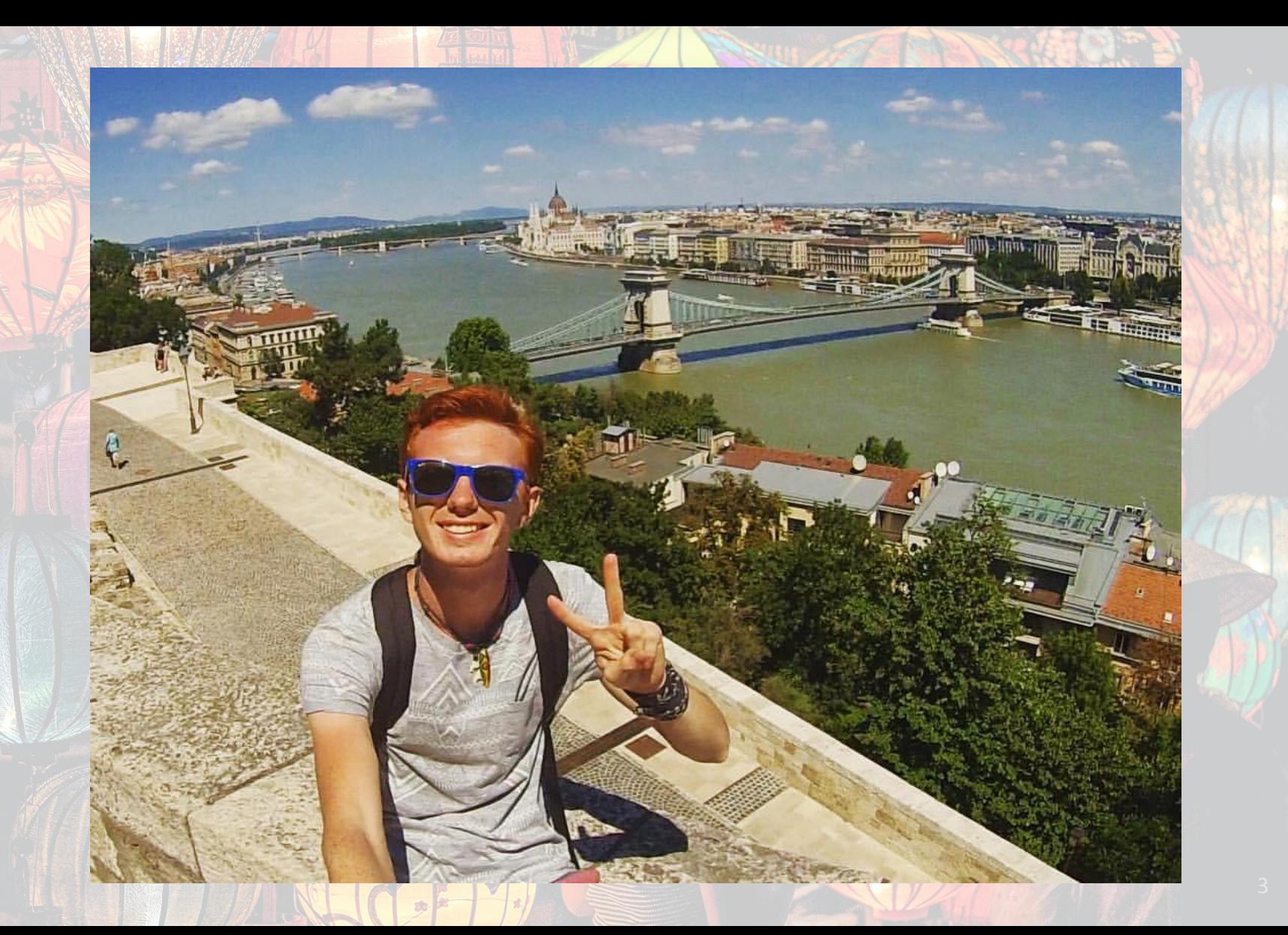

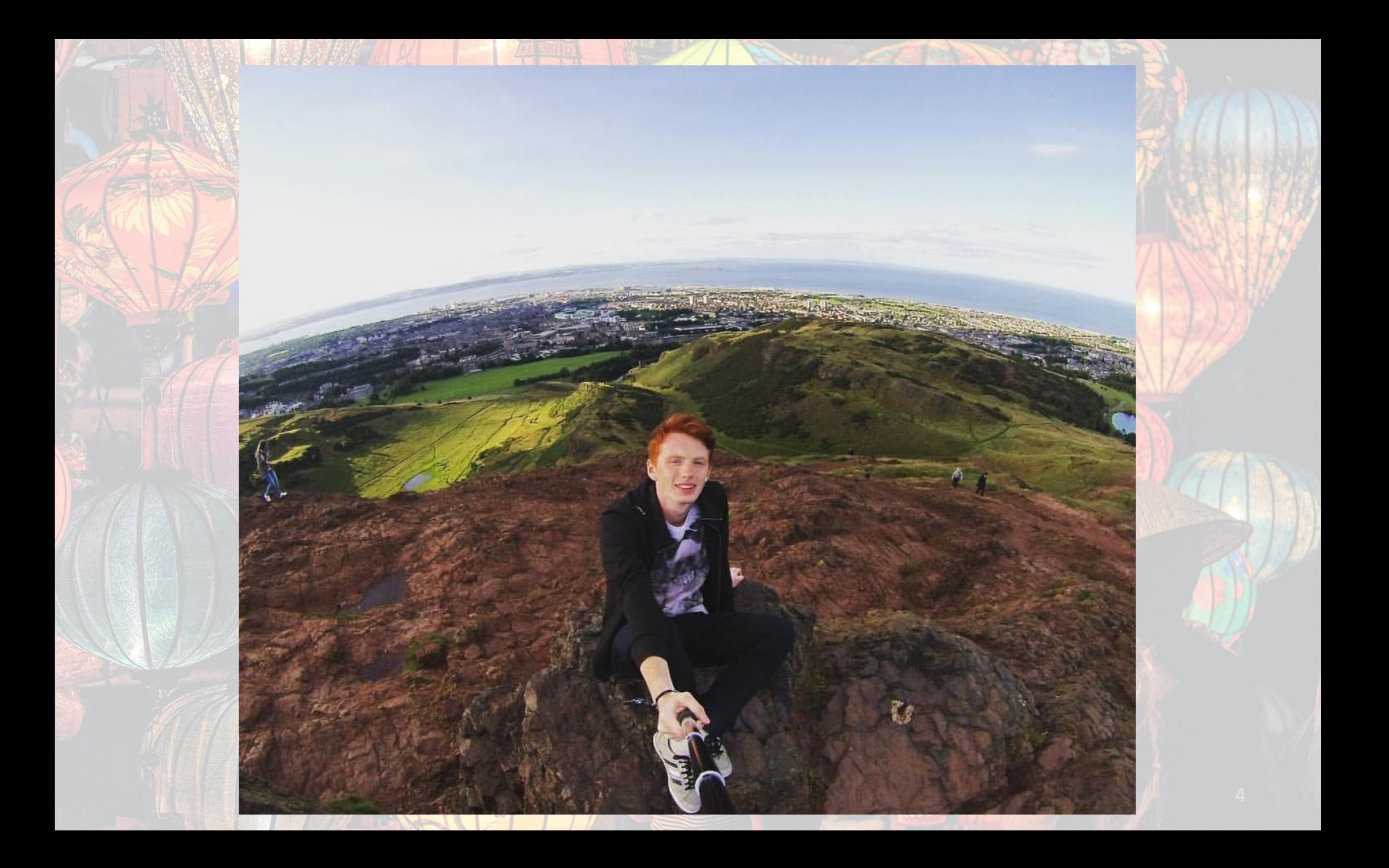

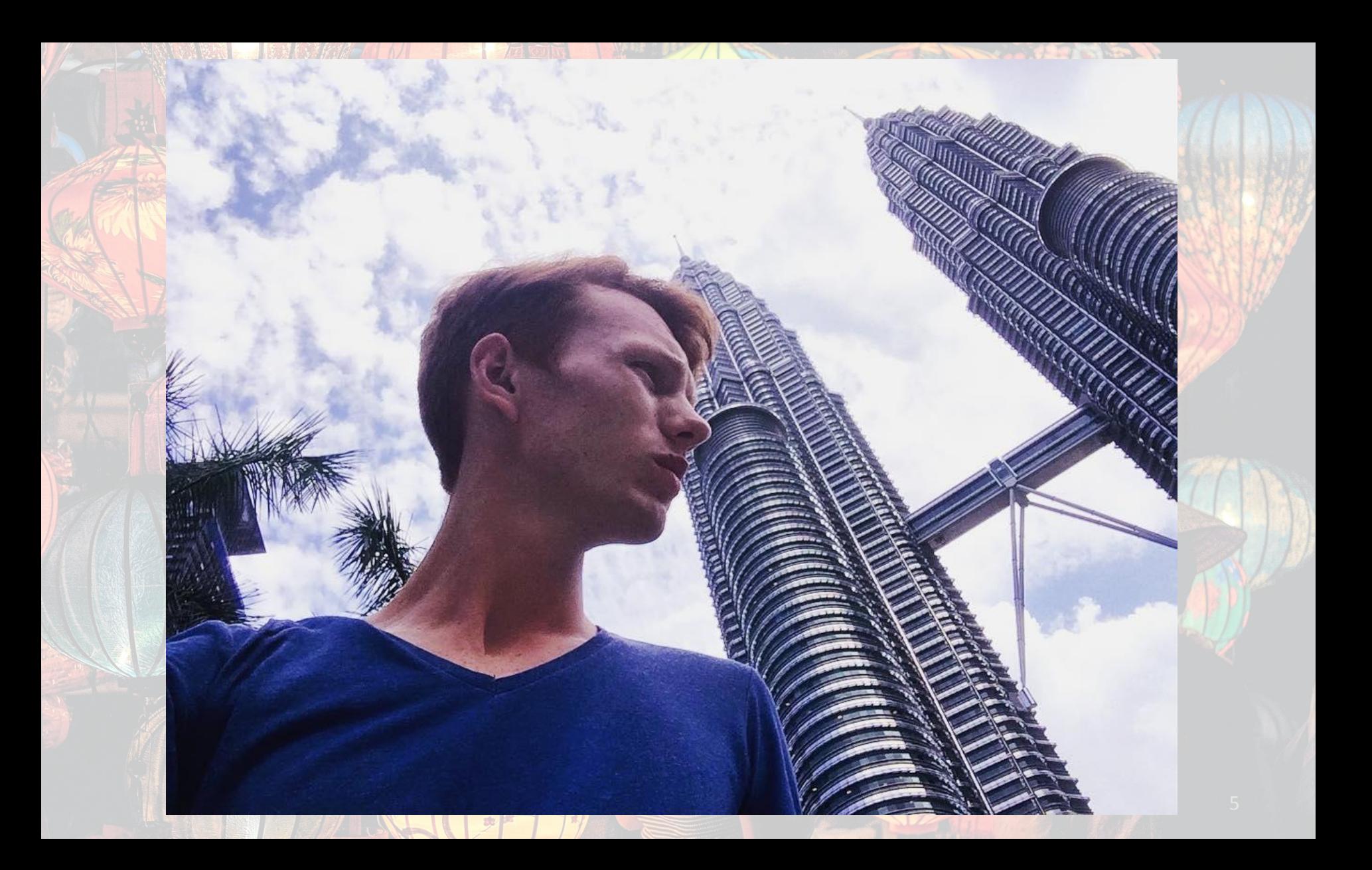

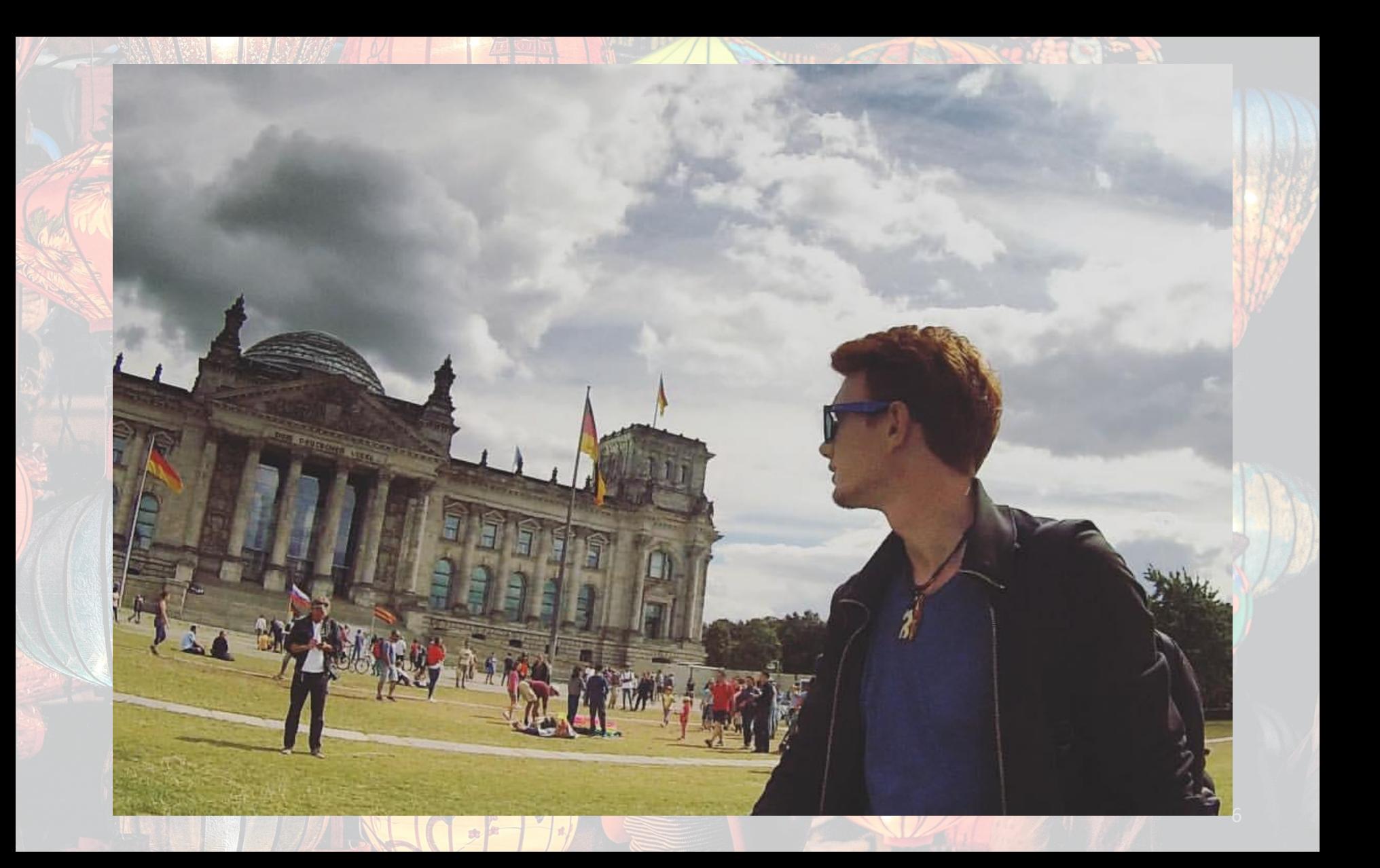

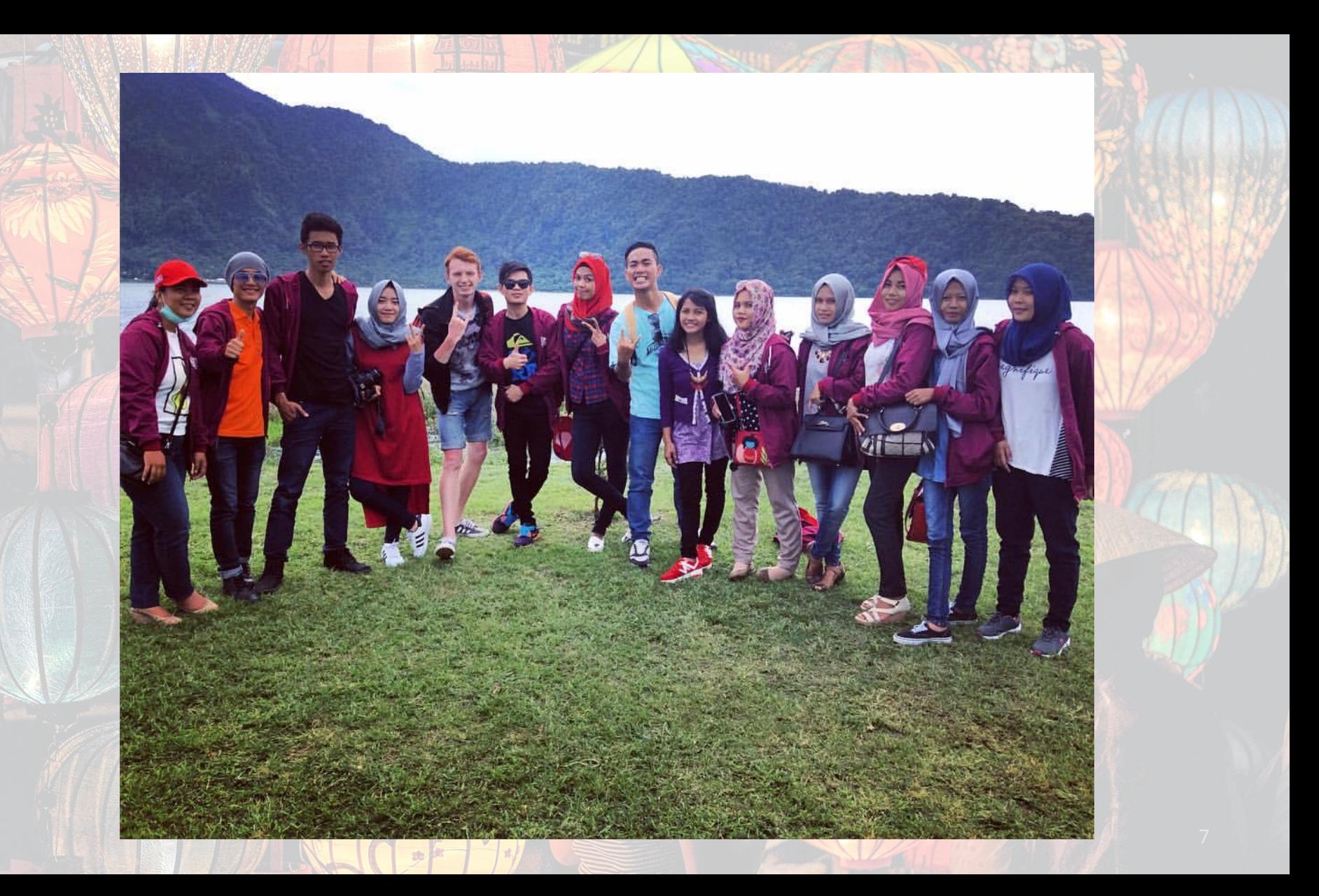

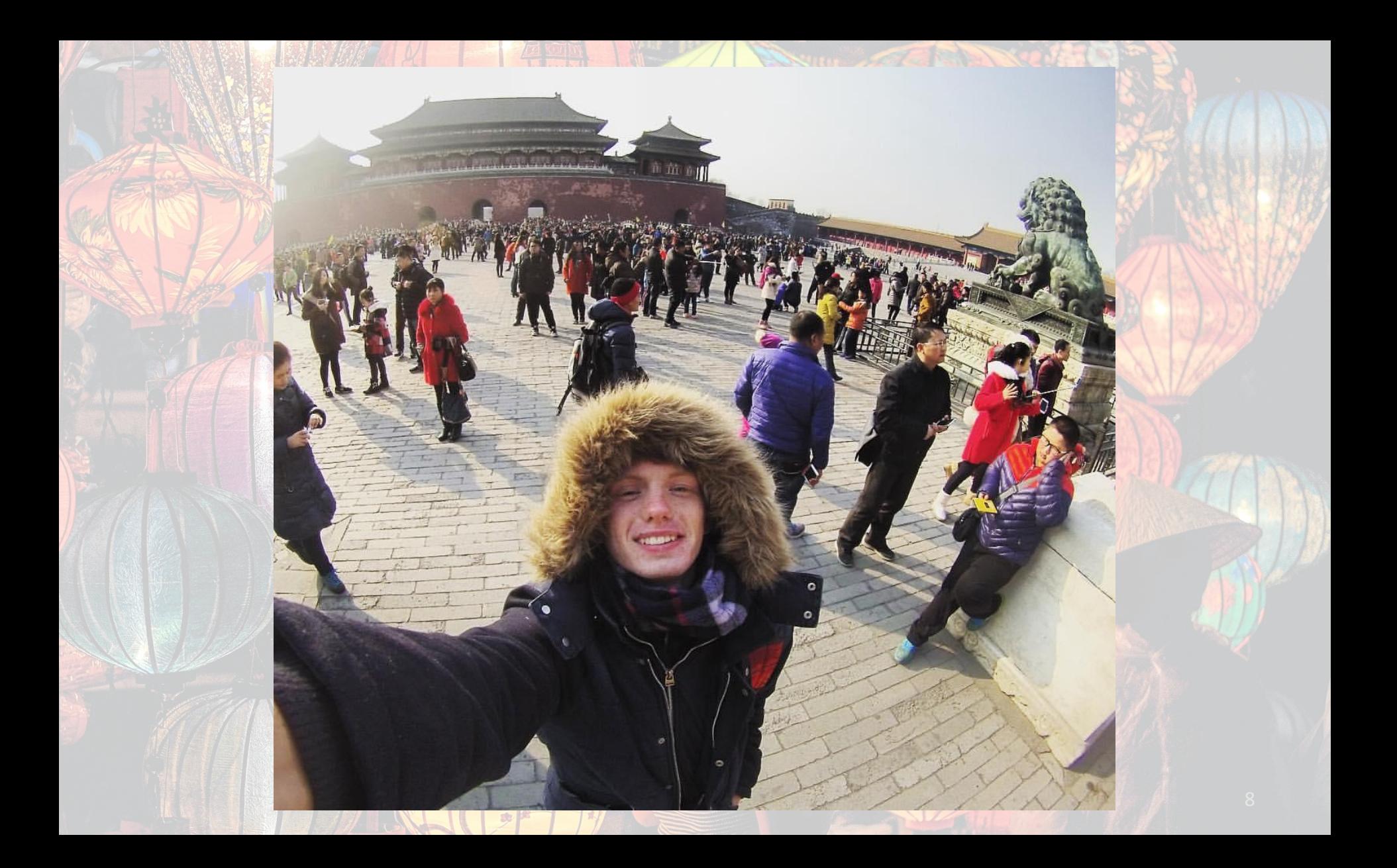

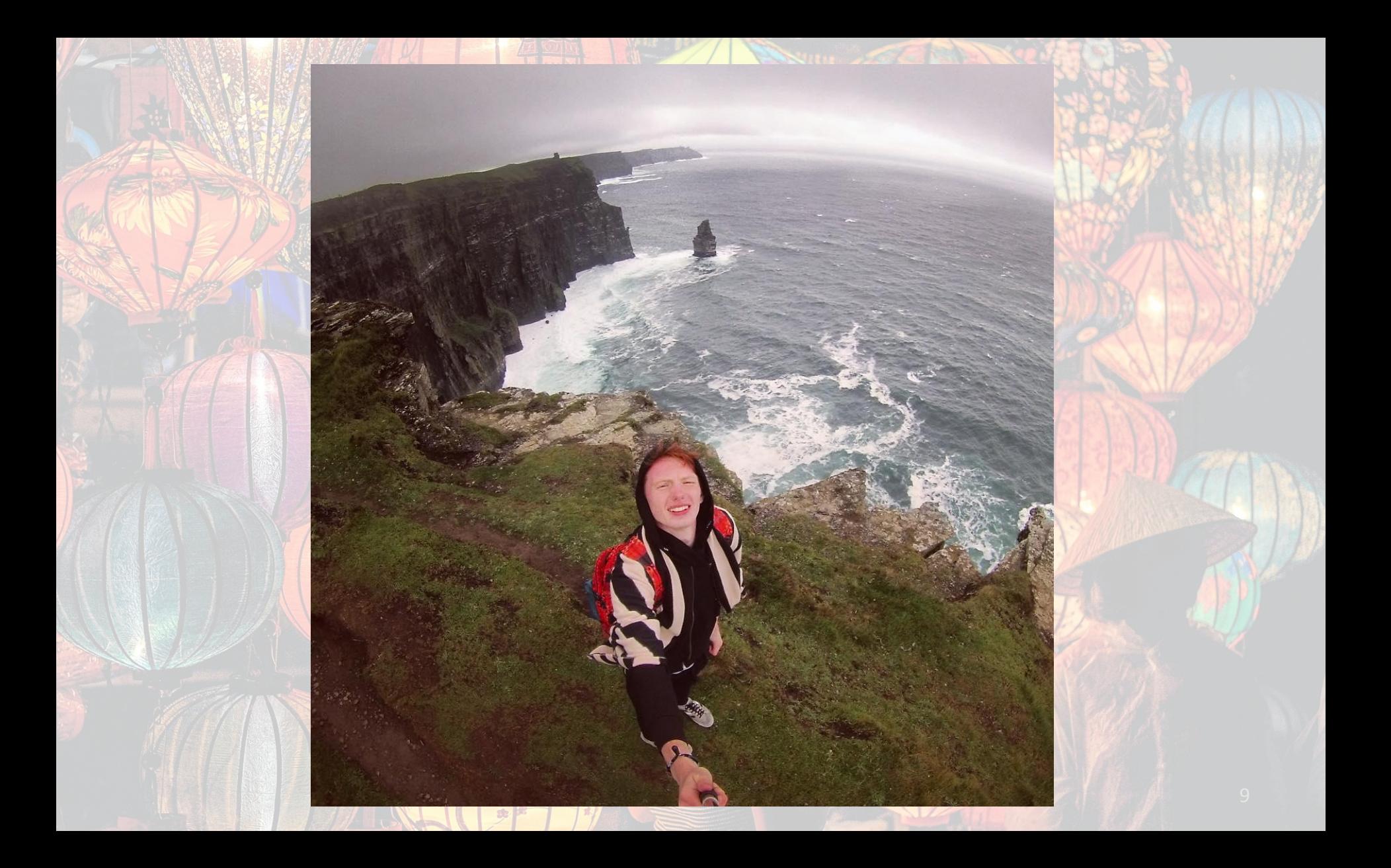

![](_page_9_Picture_0.jpeg)

![](_page_9_Picture_1.jpeg)

![](_page_9_Picture_2.jpeg)

![](_page_10_Picture_0.jpeg)

![](_page_11_Picture_0.jpeg)

![](_page_12_Picture_0.jpeg)

![](_page_13_Picture_0.jpeg)

![](_page_14_Picture_0.jpeg)

![](_page_15_Picture_0.jpeg)

16

#### **Почему ТурОператоры – это**

**отстой?**

![](_page_15_Picture_2.jpeg)

#### **Почему мы не путешествуем САМОСТОЯТЕЛЬНО?**

17

#### **Как самостоятельно оформить любую**

#### **1. Гуглим 2. Собираем документы 3. Идем в визовый центр**

18

**- Я не доказать: иммигрант! - У меня много Главное**

HALL TO THE COMPANY

**денег!**

**визу?**

#### **Какие документы**

- **собираем: 1. Анкета (на сайте)**
- **2. Фото (делаем в визовом центре)**
- **3. Финансовые документы:**
- *- Справка с работы*
- *- Справка из банка об остатке на счете*
- *- Выписки по счетам*
- **4. «Я не иммигрант» документы***-***:***Справка с учебы*
- **5. Бронь билетов/отелей**
- **6. Страховка** *(Polis812.ru)*
- *- Справка с работы*
- *- Свидетельство о наличии недвижимости*

# **Секрет классного путешествия #1 РЕБЯТА ИЗ НЕБЕСНОЙ КАНЦЕЛЯРИИ ЗНАЮТ ЛУЧШЕ!**

#### Шаг #1: «Москва-Везде»

![](_page_20_Figure_1.jpeg)

#### Шаг #2: «Берём, что дают»

![](_page_21_Picture_7.jpeg)

#### Шаг #2: «Берём, что дают»

![](_page_22_Figure_1.jpeg)

### Шаг #3: «Едем дальше»

![](_page_23_Figure_1.jpeg)

#### Шаг #3: «Едем дальше»

![](_page_24_Figure_1.jpeg)

![](_page_25_Figure_1.jpeg)

![](_page_26_Figure_1.jpeg)

![](_page_27_Picture_1.jpeg)

![](_page_28_Figure_1.jpeg)

#### Шаг #5: «Go Home»

![](_page_29_Figure_1.jpeg)

![](_page_30_Picture_1.jpeg)

#### Шаг #4.1: «Go Home»

![](_page_31_Picture_1.jpeg)

![](_page_32_Figure_1.jpeg)

#### Шаг #6: «Планируем внутренности»

Чикаго (Любой) - Нью-Йорк (Любой) <u> Star | 1 Bannemuğ | Queum</u>

Только самые низкие ориентировочные цены за последние дни (15).

![](_page_33_Figure_3.jpeg)

34

#### Шаг #6: «Планируем внутренности»

![](_page_34_Picture_1.jpeg)

![](_page_34_Picture_2.jpeg)

![](_page_34_Picture_3.jpeg)

**О** *14 января – 29 января (16 дней)*  **Москва – Хельсинки – Берлин – Чикаго – Нью-Йорк – Бостон – Барселона - Москва Переезды <sup>и</sup> перелеты: 35,824 рублей**

**ИТОГ**

36

## **Ищи билеты**

- **тут: • Skyscanner**
- **• Aviasales**
- **• Momondo**
- **• OneTwoTrip**
- **• Кayak**
- **• Last Minute**
- **• Drungli**

**Farecompare.com** 

- **• Vandrouki | Путешествия**
- **Прочате бесле патно**
- **• TravelHacker (Fb, Telegram)**
- **• BudgetWorld**
- **• Cheap-trip.me**

# **Hopper**

DD

![](_page_37_Picture_1.jpeg)

Know When to Fly

![](_page_37_Figure_3.jpeg)

![](_page_37_Picture_4.jpeg)

## Секрет классного ВУРАНИЗАЦИЯ ТРИПА-ЭТО ТВОРЧЕСТВО!

**FOR SALE** 

# **Больше контраста!**

![](_page_39_Picture_1.jpeg)

#### Ищи отели тут...

- Booking.com
- Agoda.com
- Roomguru
- Островок
- Hotellook
- Airbnb -9 flats (Аналог Airbnb)
- Hostelworld
- Hostelsclub
- Couchsurfing
- Homeexchange
- Campinmygarden
- Roomer
- Dayuse.com

![](_page_41_Picture_0.jpeg)

G

#### MAPS.ME

**Google**<br>Translate

![](_page_41_Picture_2.jpeg)

Rome2rio

**Find the best way** to get anywhere on your mobile or tablet

大量自身角

![](_page_41_Picture_6.jpeg)

been

FREE PASSWORDS HOTSPOTS

![](_page_41_Picture_8.jpeg)

#### **Foodmap**

НИКАЛЬНЫЕ СКИЛКИ И **ПРЕЛЛОЖЕНИЯ В РЕСТОРАНАХ** ГОРОДА ТОЛЬКО ДЛЯ НАШИХ ПОЛЬЗОВАТЕЛЕЙ!

![](_page_41_Picture_11.jpeg)

**Ton 10** есторанов **AOCKRN** 

![](_page_41_Picture_13.jpeg)

**tripcase;** 

#### Секрет классного

# UYG48 TRUTHE TAK...

![](_page_42_Picture_2.jpeg)

#### **Что делать, когда рейс**

#### **отменили?**

- **1. Молча выругаться**
- **2. Сохранить все проездные документы**
- **3. Обратиться на стойку авиакомпании**
- **4. Открыть законы**
- **5. Написать жалобу в аэропорту и получить копию**
- **На что вы имеете право: 6. Обратиться за компенсацией (compensair.com; airhelp.com)**
- **1.Вода и питание**
- **2.Гостиница и бесплатный трансфер**
- **3.Вылет другим рейсом без доплат/возврат денег**

**44**

**4.Компенсация**

#### **Не ожидайте ничего**

**хъне со!** 

# **СПАСИБО!**

#### **Кирилл Шаповалов**

**Instagram:** *travel\_maniac\_kira* **VK:** *K\_shapovalov* **Fb:** *Kirill Shapovalov* **Twitter :** *@KShapovalov* **Email:** K\_shapovalov@mail.ru